# **SY6800**

## 联网型 NB-IOT 电池供电无线 64 点温度采集主机

### 产品使用手册

文件版本: V23.7.1

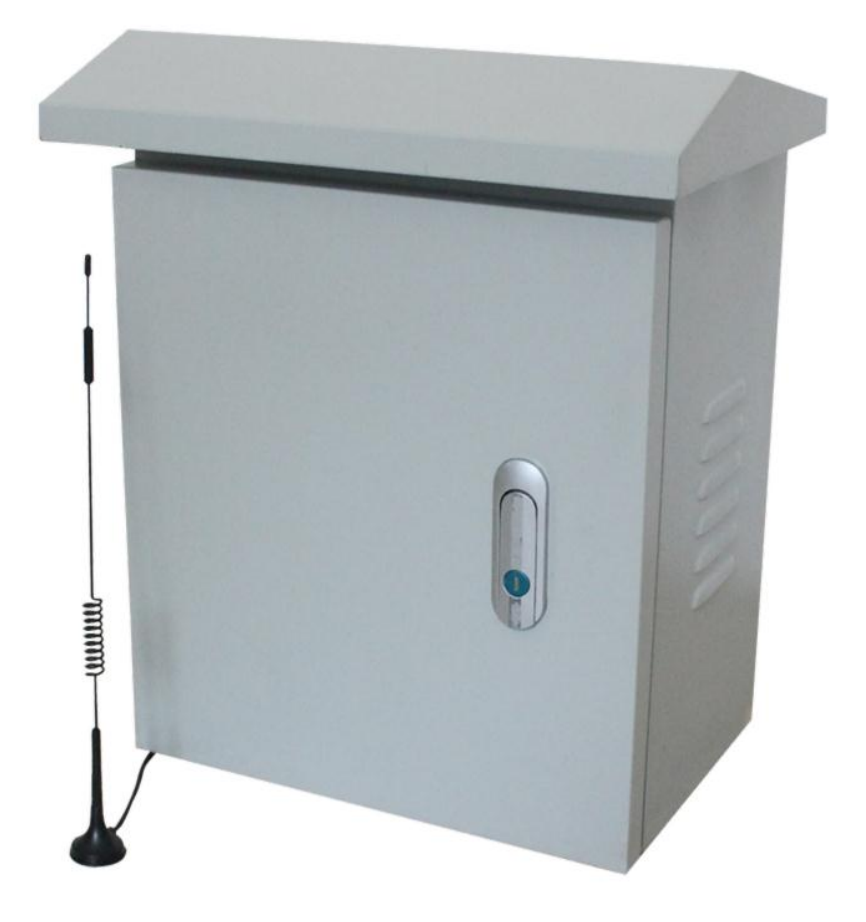

SY6800 采用工业通用标准 RS485 总线 MODBUS-RTU 协议接口, 方便接入 PLC, DCS 等各种仪 表或系统,用于监测温度 x=1@64 等状态量。内部使用了较高精度的传感内核及相关器件,确保

上海搜博实业有限公司 第 1 页

产品具有较高的可靠性与卓越的长期稳定性, 可定制 RS232、RS485、CAN、4-20mA、DC0~5V\10V、 ZIGBEE、Lora、WIFI、GPRS、NB-IOT 等多种输出方式。

### 技术参数

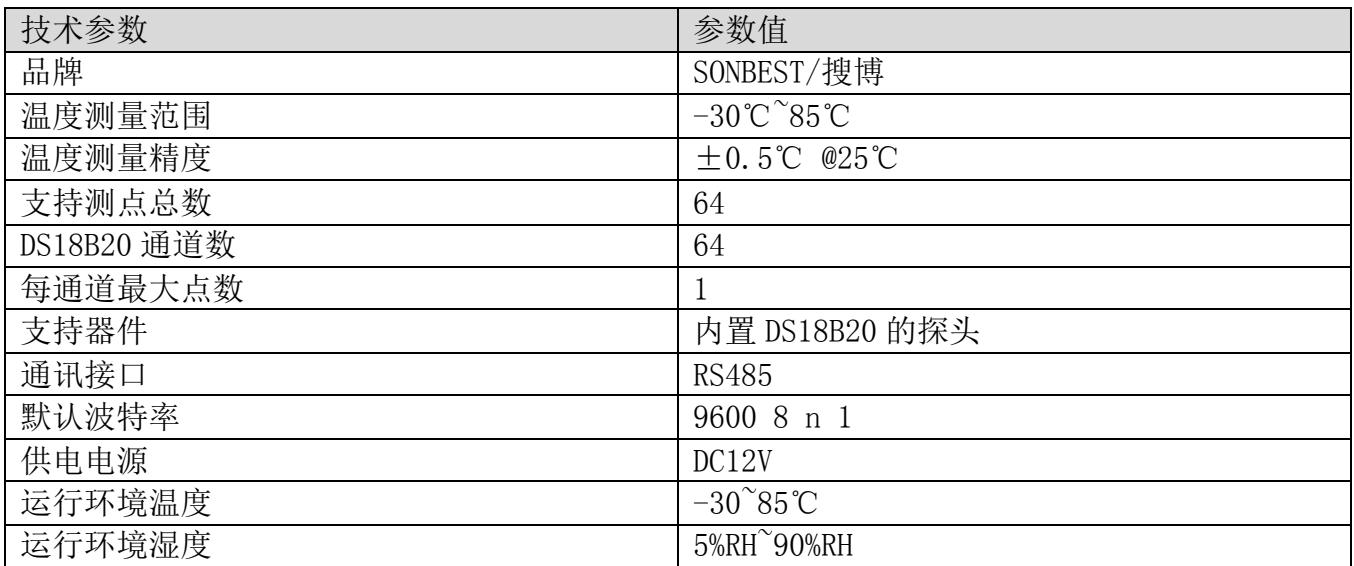

### 应用软件

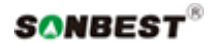

上海搜博实业有限公司 第 3 页

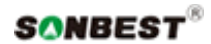

上海搜博实业有限公司 第 4 页

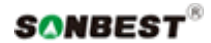

上海搜博实业有限公司 第 5 页 第 5 页 第 5 页 第 5 页 第 5 页 第 5 页 第 5 页 第 5 页 第 5 页 第 5 页 第 5 页 第 5 页 第 5 页 第 5 页 第 5 页 第 5 页 第 5 页 第 5 页 第 5 页 第 5 页 第 5 页 第 5 页 第 5 页 第 5 页 第 5 页 第 5 页 第 5 页 第 5 页 第 5 页 第 5 页 第 5 页 第 5 页 第 5 页 第 5 页 第 5 页 第

# 软件说明

请在断电线的情况下,按图示方法进行接线,如果产品本身无引线,线芯颜色供参考。

## 产品接线

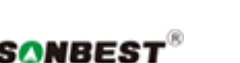

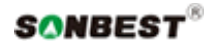

上海搜博实业有限公司 第 7 页

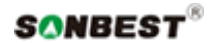

上海搜博实业有限公司 第 8 页

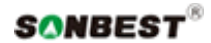

上海搜博实业有限公司 第 9 页 第 9 页 第 9 页 第 9 页 第 9 页 第 9 页 第 9 页 第 9 页 第 9 页 第 9 页 第 9 页 第 9 页 第 9 页 第 9 页 第 9 页 第 9 页 第 9 页 第 9 页 第 9 页 第 9 页 第 9 页 第 9 页 第 9 页 第 9 页 第 9 页 第 9 页 第 9 页 第 9 页 第 9 页 第 9 页 第 9 页 第 9 页 第 9 页 第 9 页 第 9 页 第

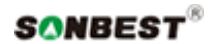

典型应用

## 温湿度彩屏记录仪可广泛应用于粮仓仓库、热源热泵、 机房车间、图书馆、博物馆、温室大棚、档案室等室内 测量领域

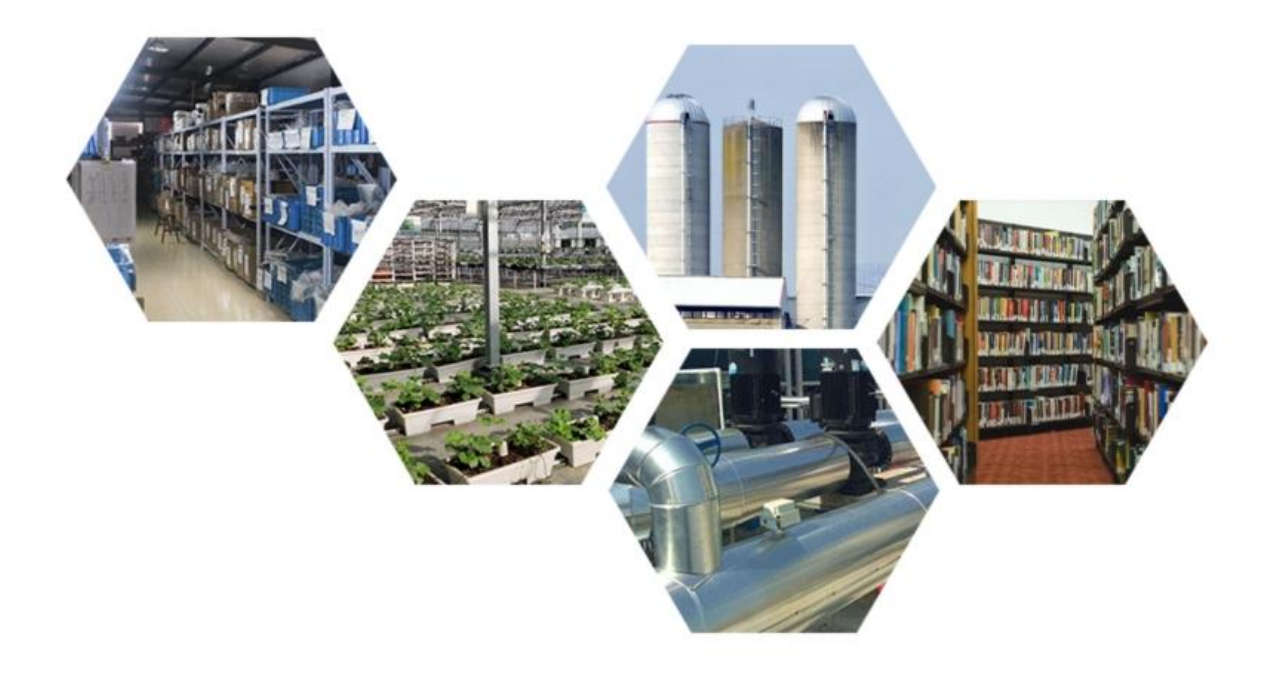

应用方案

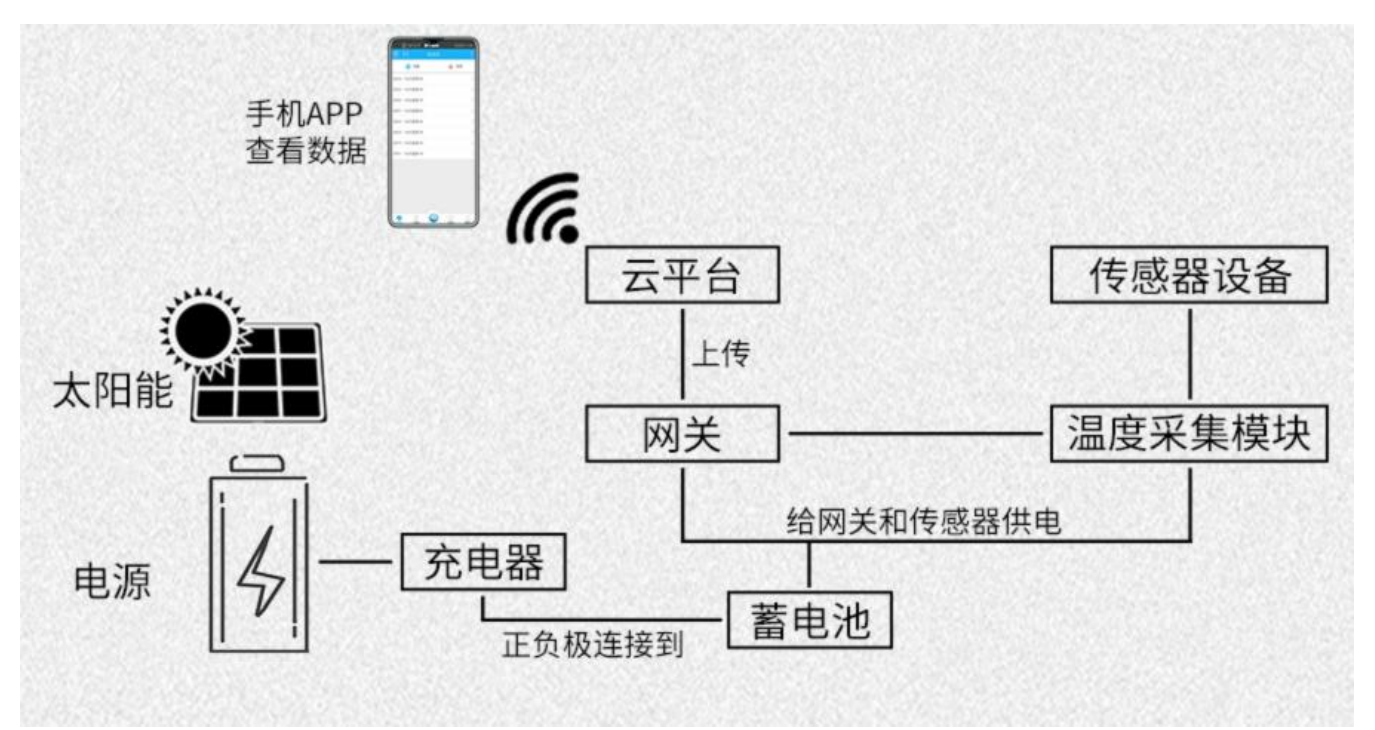

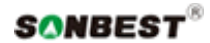

发货清单

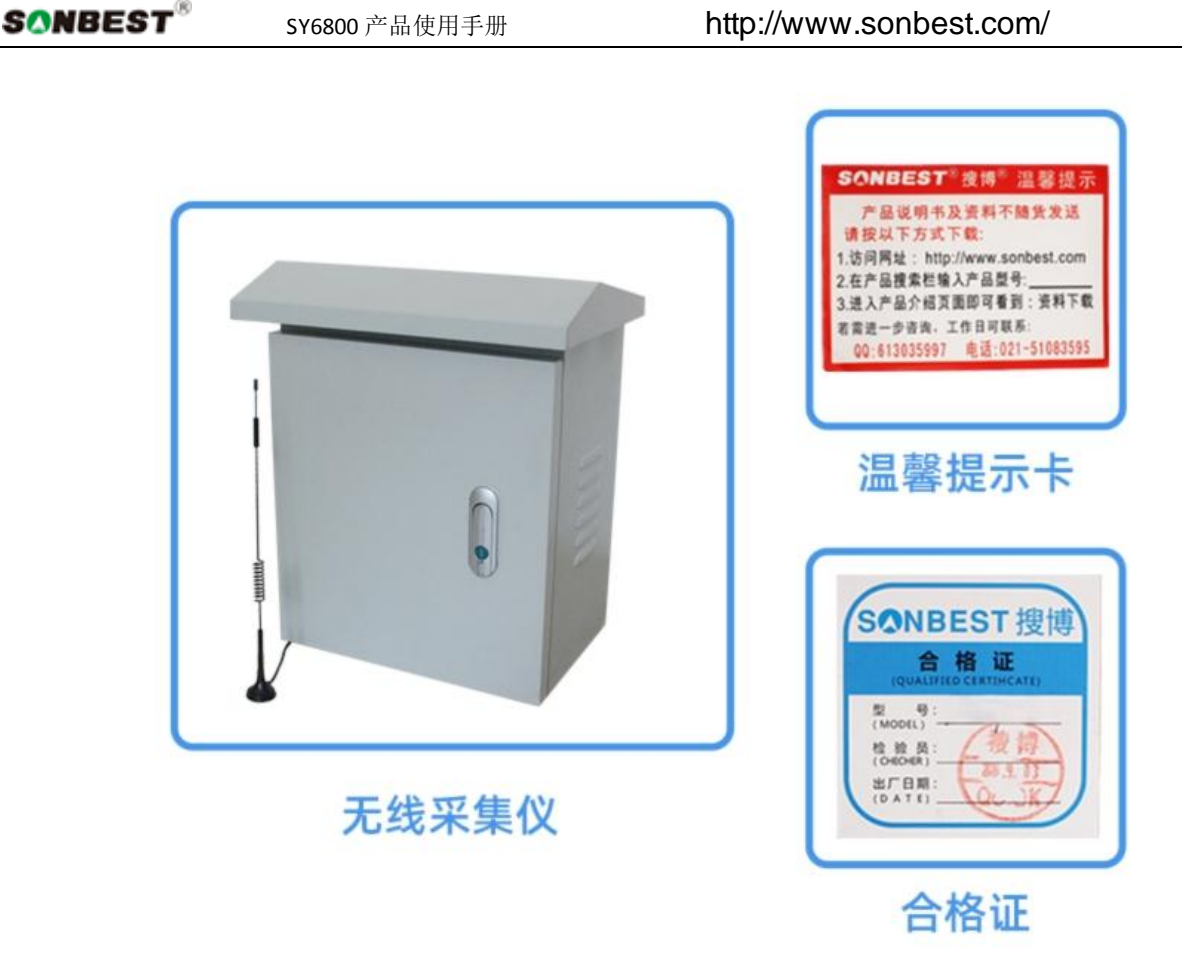

#### RS485 型:通讯协议

 产品使用 RS485 MODBUS-RTU 标准协议格式,所有操作或回复命令都为 16 进制数据。设备出 厂时默认设备地址为 1, 默认波特率为 模块及非记录仪表: 9600, 8, n, 1 或 记录仪: 115200,8,n,1 。

#### 1. 读取数据 ( 功能码 0x03)

问询帧(十六进制),用于查询每个测点或通道数据。多通道 DS18B20 温度模块,由于每个 通道支持的点数较多,而每个问询帧又有回复字节长度的限制,所以设备设计时是按通道查询 数据的。本设备分为64个通道,每个通道最大支持 1 测点, 发送举例: 查询 1#设备 1 通道上 所有测点数据,上位机发送命令:01 03 01 01 00 01 D4 36 。

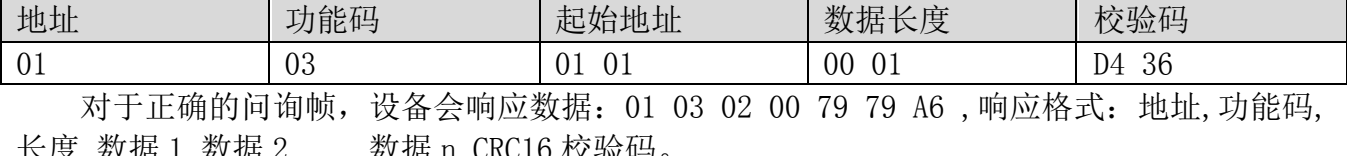

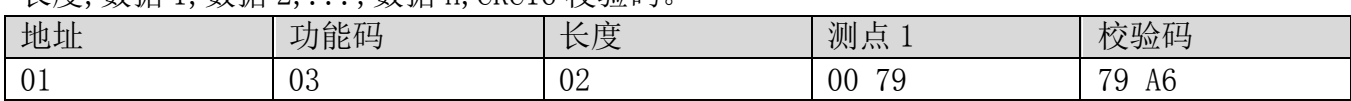

因模块显示分辨率为 0.01, 以数据 1 的值为例, 如果值为 121, 则 121 除以倍率 100, 实际 数据值为 1.21 度。实际应用中,每个数据值占两个字节,即整型变量,实际值在此值基础上除 以 100 为真实值。当数据为 BA D2 时, 即显示-177.10 时, 表明无传感器接入, 当数据为 B4 92 时,即显示-193.10 时,表示该总线上该编号没有正确序列号

#### 2. 常用数据地址表

 为方便针对设置备通道数据查询,可针对该节点地址进行编址。设备是按通道轮循查询数 据的,目前无法一个指令查询所有设备。如果设备中有 10 个通道,只分 10 条查询指令,查出 设备所有数据。每个通道的起始地址与组态软件中 4xxxx 地址之间的关系如表所示,其基本计 算方法为:n\*256+02,其中 n 为通道号。比如 1 通道 1 号位置的寄存器为 40258。

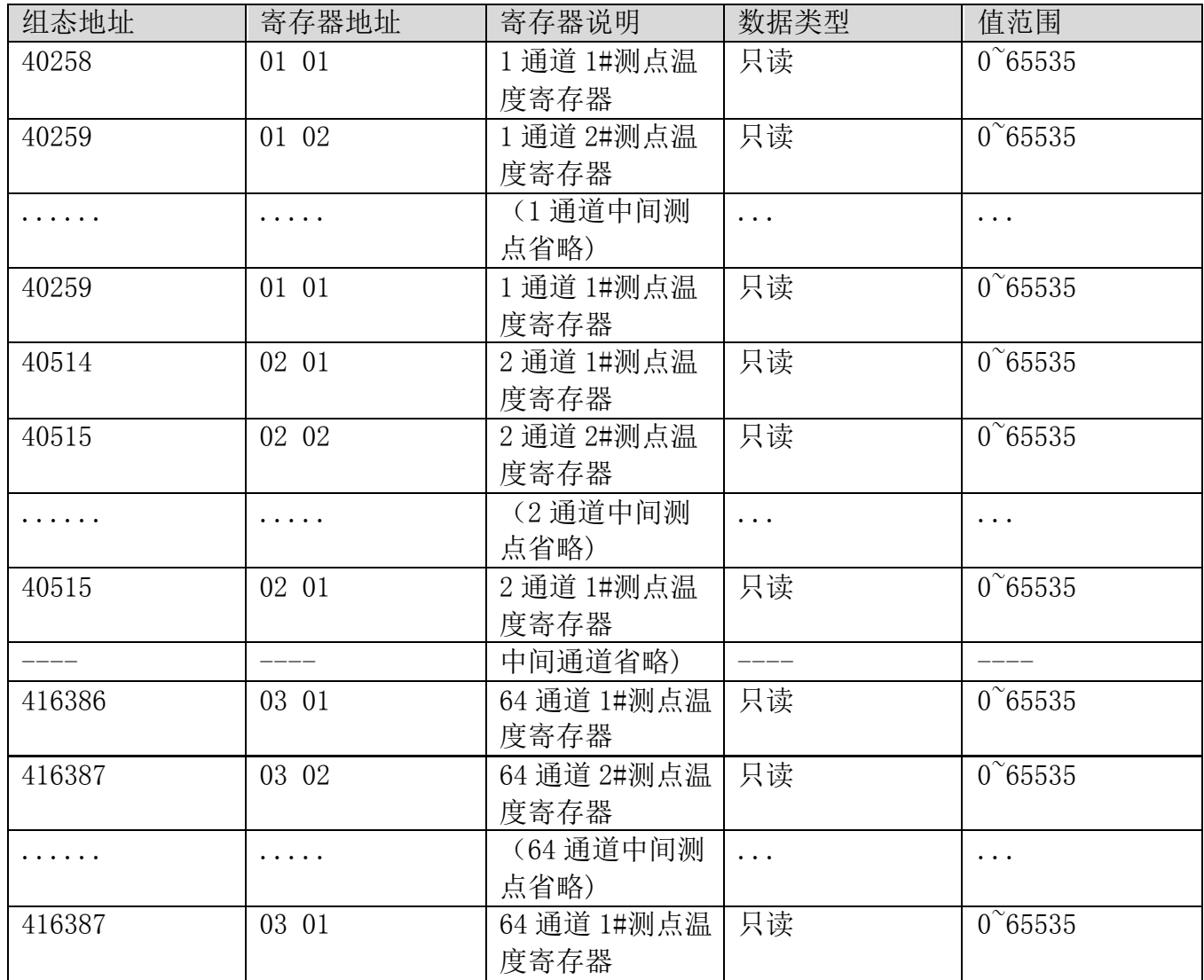

#### 3 修改设备地址与波特率

#### (1) 修改设备地址

 设备是通过产品左侧的拔码开关设置设备地址及波特率的。在应用中,需要多机联网使用 时,联网中的设备地址不能相同,故用户要更改设备地址,设备可更改的地址范围为 1-63。更 改设备地址是通过拔码开关 S1 来实现的。拨码开关拨至 "ON"表示 "1", 拔码开关 S1 的 1-6 段与地址的关系统如下表所示:

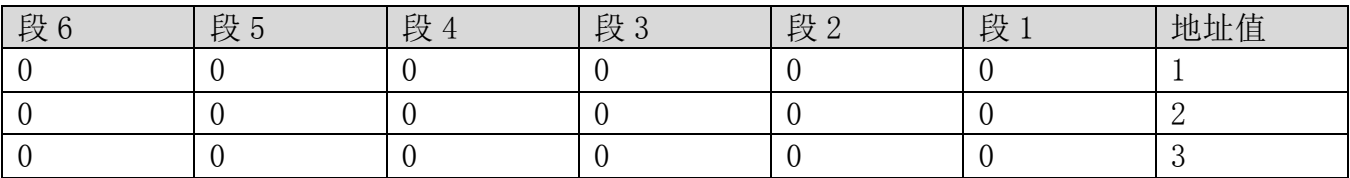

上海搜博实业有限公司 **14 页** 第 14 页

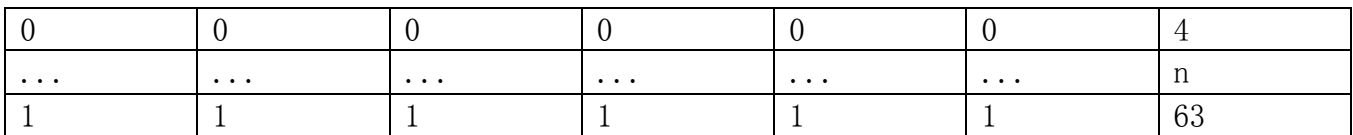

#### (2) 修改波特率

波特率设置是通过拔码开关 S2 的前 3 段来实现, S2 的第 4 段时未启用, 可拔至 0 位置。 如右图所示, 拨码开关拨至 "ON"表示 "1", 拔向数字一侧表示 "0", 代表意义如下。

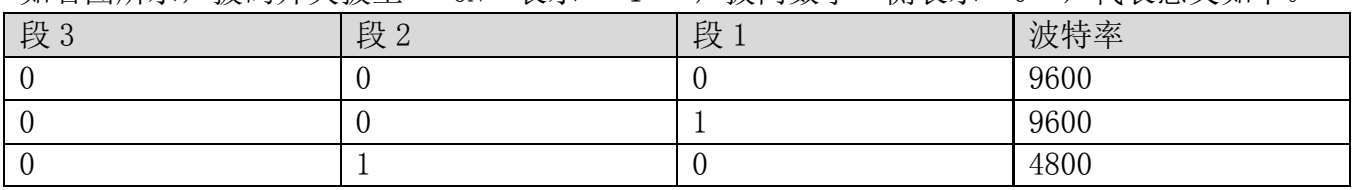

#### 免责声明

 本文档提供有关产品的所有信息,未授予任何知识产权的许可,未明示或暗示,以及禁止 发言等其它方式授予任何知识产权的许可?除本产品的销售条款和条件声明的责任 , 其他问题 公司概不承担责任。并且,我公司对本产品的销售和使用不作任何明示或暗示的担保,包括对 产品的特定用途适用性,适销性或对任何专利权,版权或其它知识产权的侵权责任等均不作担 保,本公司可能随时对产品规格及产品描述做出修改,恕不另行通知。

#### 联系我们

- 公 司: 上海搜博实业有限公司
- 地 址: 上海市宝山区南东路 215 号 8 幢
- 中文站: http://www.sonbest.com
- 国际站: http://www.sonbus.com
- SKYPE : soobuu
- 邮 箱: sale@sonbest.com
- 电话: 86-021-51083595 / 66862055 / 66862075 / 66861077